# Key to Midterm Exam S3 Computer Architecture

**Duration: 1 hr 30 min**

#### **Write answers only on the answer sheet.**

## **Exercise 1 (5 points)**

Complete the table shown on the answer sheet. Write down the new values of the registers (except the **PC**) and memory that are modified by the instructions. **Use the hexadecimal representation. Memory and registers are reset to their initial values for each instruction.**

Initial values: D0 = \$FFFF0000 A0 = \$00005000 PC = \$00006000 D1 = \$0000FFFA A1 = \$00005008 D2 = \$FFFFFFFA A2 = \$00005010 \$005000 54 AF 18 B9 E7 21 48 C0 \$005008 C9 10 11 C8 D4 36 1F 88 \$005010 13 79 01 80 42 1A 2D 49

## **Exercise 2 (4 points)**

Complete the table shown on the answer sheet. Give the result of the additions and the values of the **N**, **Z**, **V** and **C** flags.

# **Exercise 3 (3 points)**

Write a few instructions that modify **D1** so that it takes the values given on the answer sheet. For each case, the initial value of **D1** is \$33221100 . **Use the ROR and ROL instructions only**. Answer on the answer sheet.

# **Exercise 4 (2 points)**

Answer the questions on the answer sheet.

## **Exercise 5 (6 points)**

Let us consider the following program. Complete the table shown on the **answer sheet**.

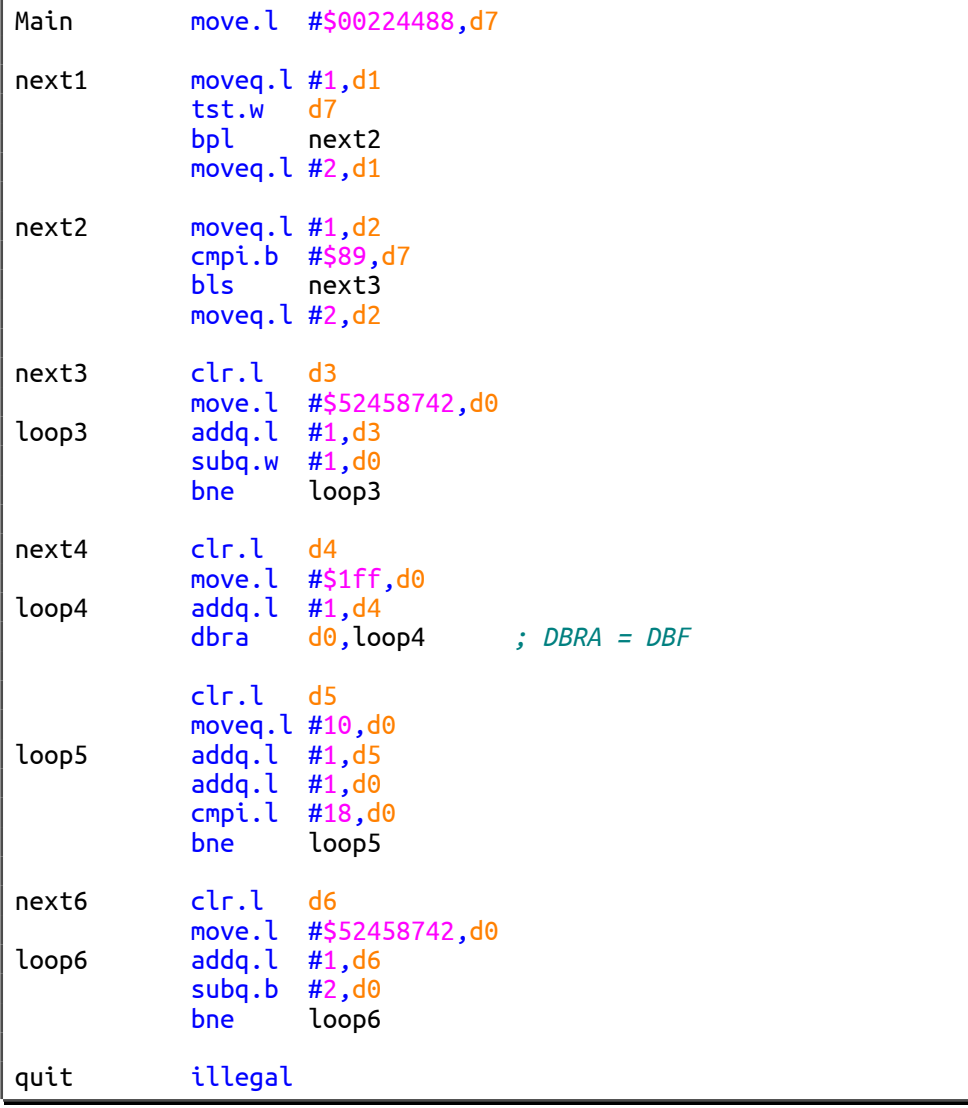

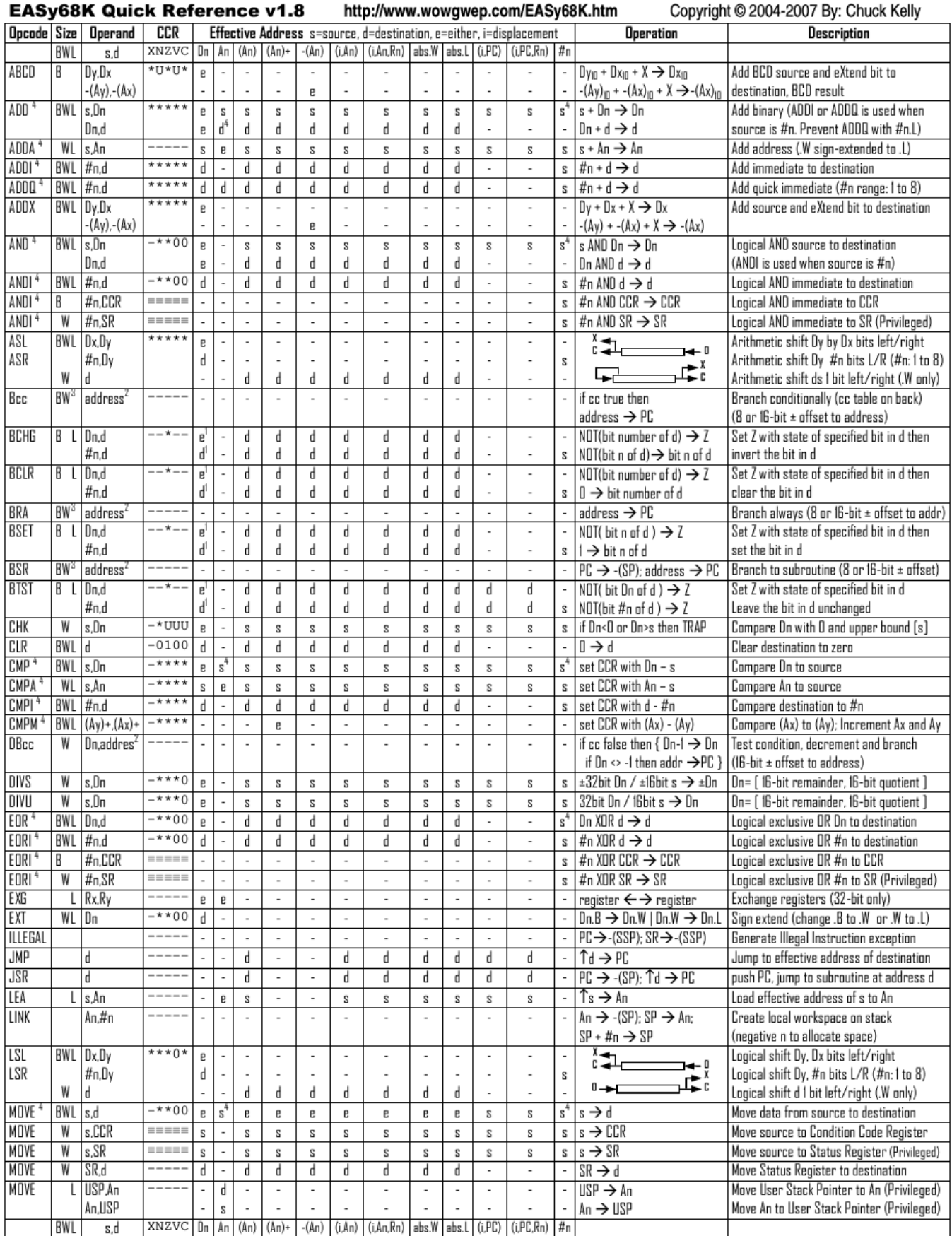

### Computer Architecture – EPITA – S3 – 2019/2020

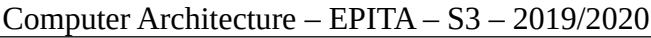

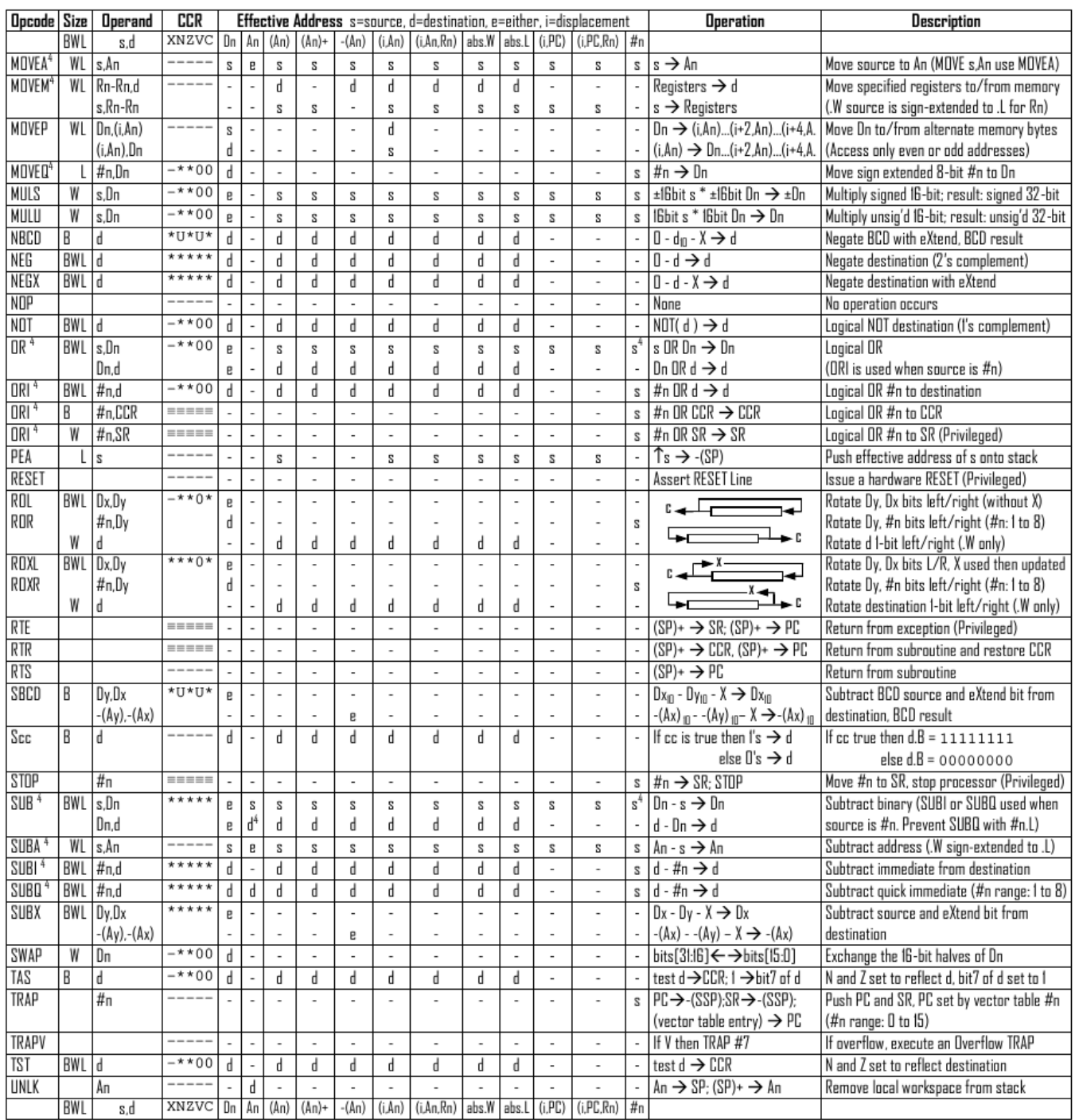

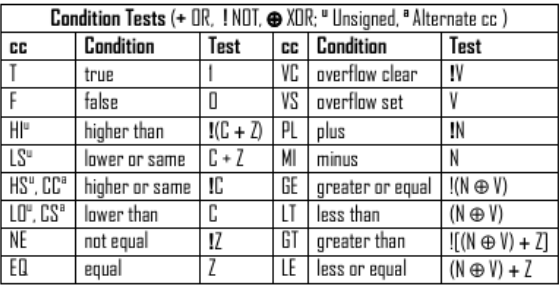

Revised by Peter Csaszar, Lawrence Tech University - 2004-2006

- An Address register (16/32-bit, n=0-7)
- Dn Data register (8/16/32-bit, n=0-7)
- Rn any data or address register
- Source, d Destination  $S$
- Either source or destination e
- #n Immediate data, i Displacement
- **BCD** Binary Coded Decimal
- ↑ Effective address
- Long only; all others are byte only  $\boldsymbol{2}$ 
	- Assembler calculates offset
	- Branch sizes: .B or .S -128 to +127 bytes, .W or .L -32768 to +32767 bytes
	- Assembler automatically uses A, I, Q or M form if possible. Use #n.L to prevent Quick optimization

Distributed under the GNU general public use license.

3

4

- SSP Supervisor Stack Pointer (32-bit)
- USP User Stack Pointer (32-bit)
- SP Active Stack Pointer (same as A7)
- PC Program Counter (24-bit)
- SR Status Register (16-bit)
- CCR Condition Code Register (lower 8-bits of SR)
	- N negative, Z zero, V overflow, C carry, X extend
	- $*$  set according to operation's result,  $=$  set directly
- not affected, O cleared, 1 set, U undefined

Last name: ............................................. First name: ........................................... Group: ............................

# **ANSWER SHEET TO BE HANDED IN**

### **Exercise 1**

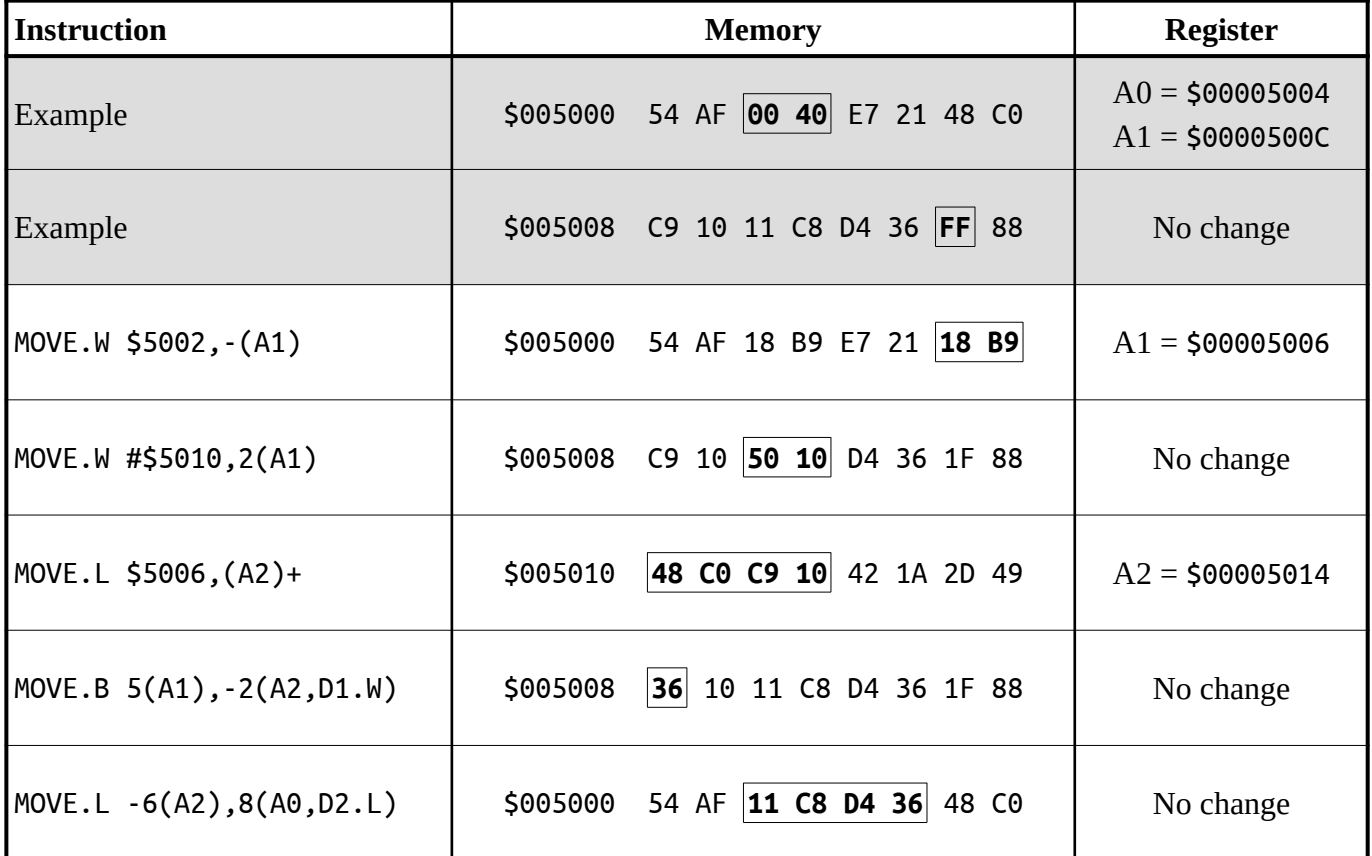

#### **Exercise 2**

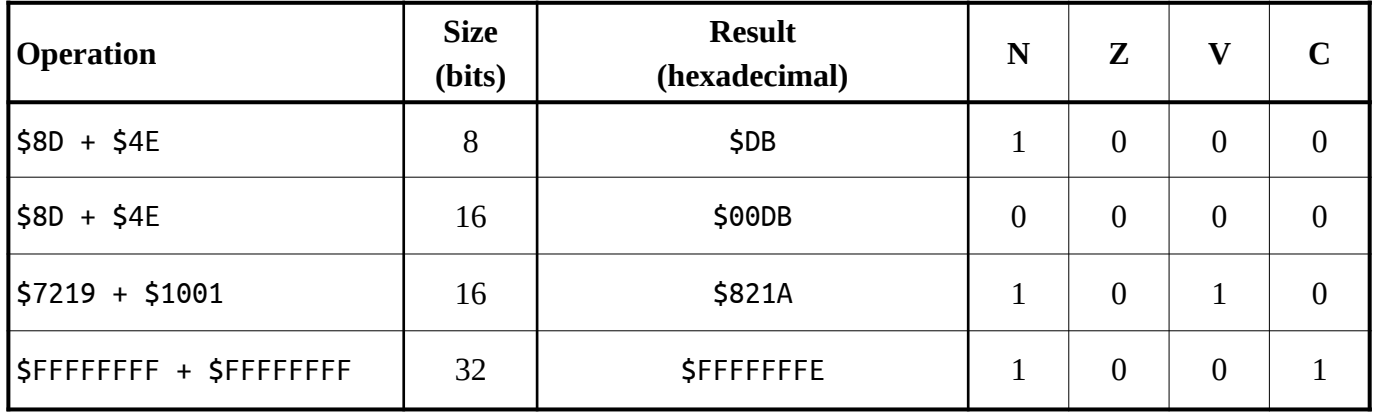

## **Exercise 3**

Final value of **D1** : **\$33112200**. Use three lines of instructions at the most.

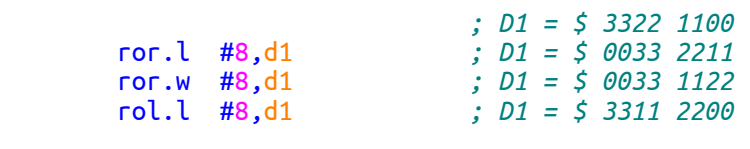

Final value of **D1** : **\$00221133**. Use three lines of instructions at the most.

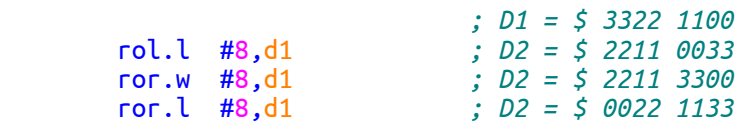

#### **Exercise 4**

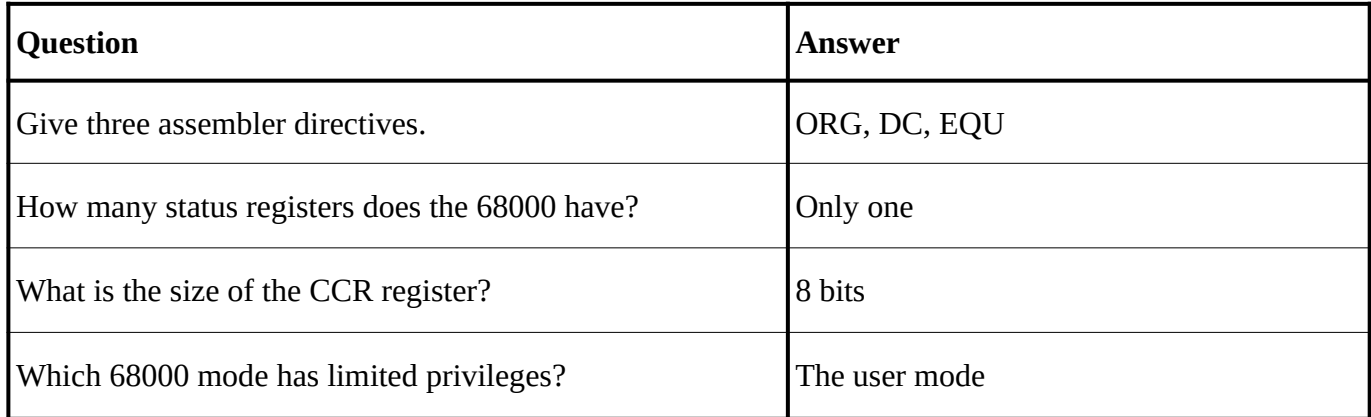

#### **Exercise 5**

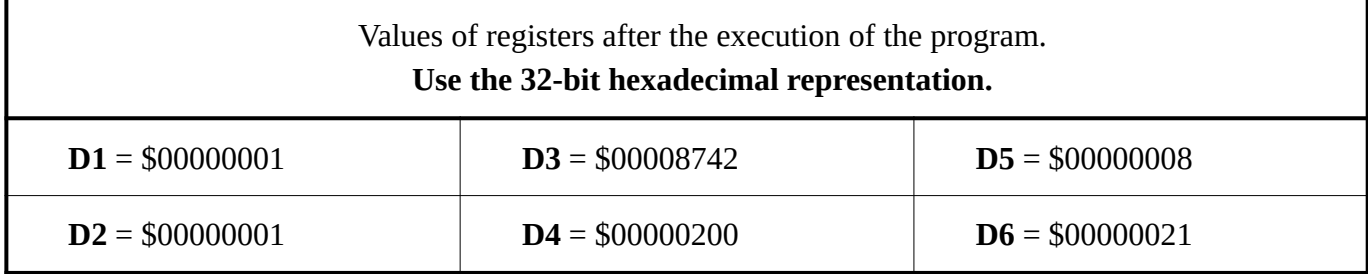